### **УТВЕРЖДАЮ**

Начальник <u>ГИИ СИ</u> "Воентест"<br>32 ГНИИИ, МО РФ **Храменков**  $\frac{3}{2}$ 2004  $\overline{O}$ Ød OW WV

## **ГОСУДАРСТВЕННАЯ СИСТЕМА ОБЕСПЕЧЕНИЯ ЕДИНСТВА ИЗМЕРЕНИЙ**

# **ВАТТМЕТР ПОГЛОЩАЕМОЙ МОЩНОСТИ HP 432С ФИРМЫ «HEWLETT PACKARD»,США**

**МЕТОДИКА ПОВЕРКИ**

г. Мытищи, 2004 г.

#### 1 Введение

1.1 Данная методика распространяется на ваттметр поглощаемой мощности НР 432С (зав. №2128А01271) в комплекте с преобразователем измерительным НР 8478В (зав. №2106А18455) и переходом (далее - ваттметр) и устанавливает порядок проведения его первичной и периодической поверки.

1.2 Межповерочный интервал - 1 год.

2 Операции поверки

2.1 Перед проведением поверки ваттметр должен быть прогрет в течение не менее 30 минут. Время прогрева испытательного оборудования установлено в соответствующих эксплуатационных документах.

2.2 При поверке выполняют операции, представленные в табл. 1.

Таблица 1

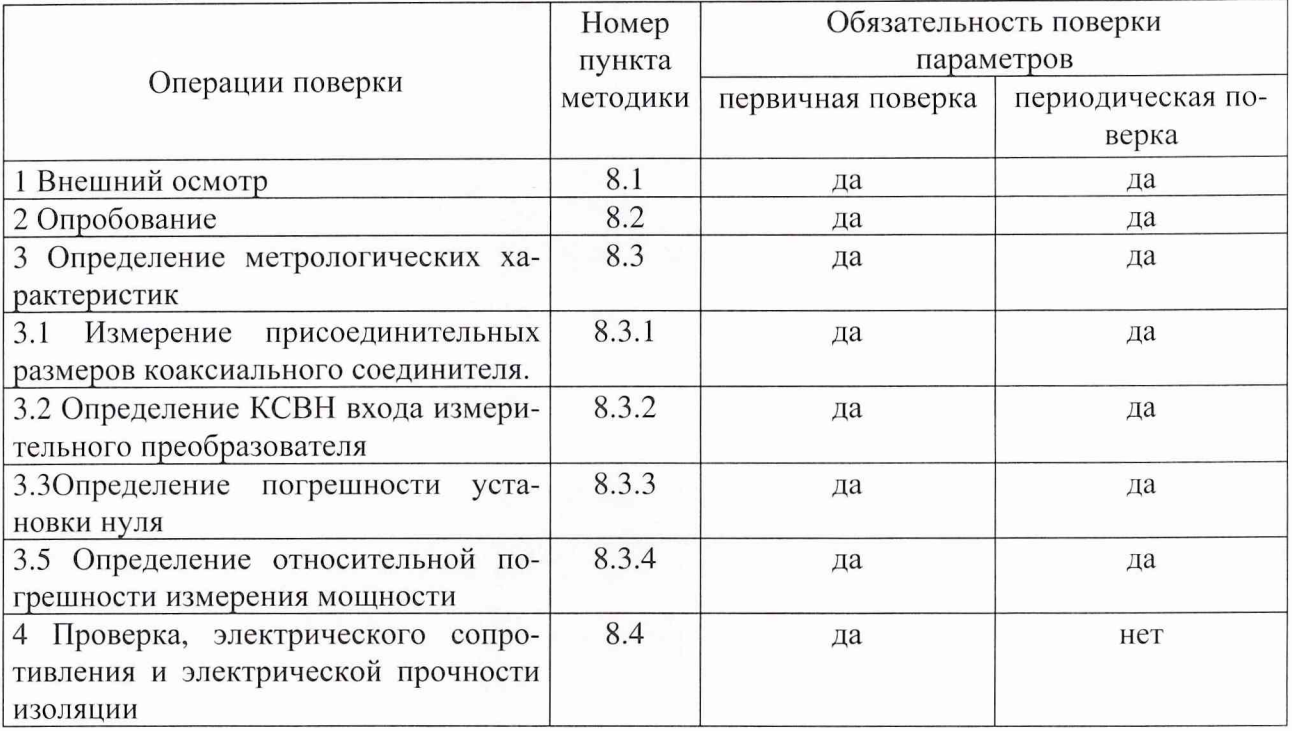

3 Средства поверки

3.1 При проведении поверки используют средства измерений и вспомогательное оборудование, представленное в табл. 2.

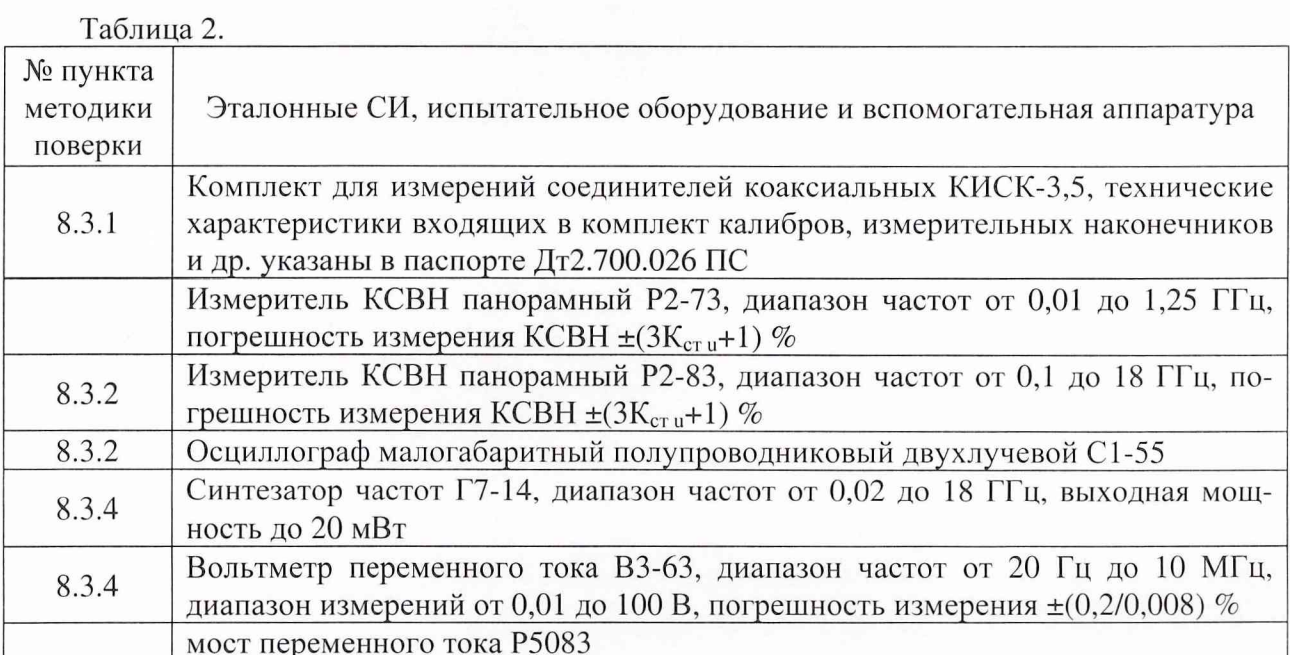

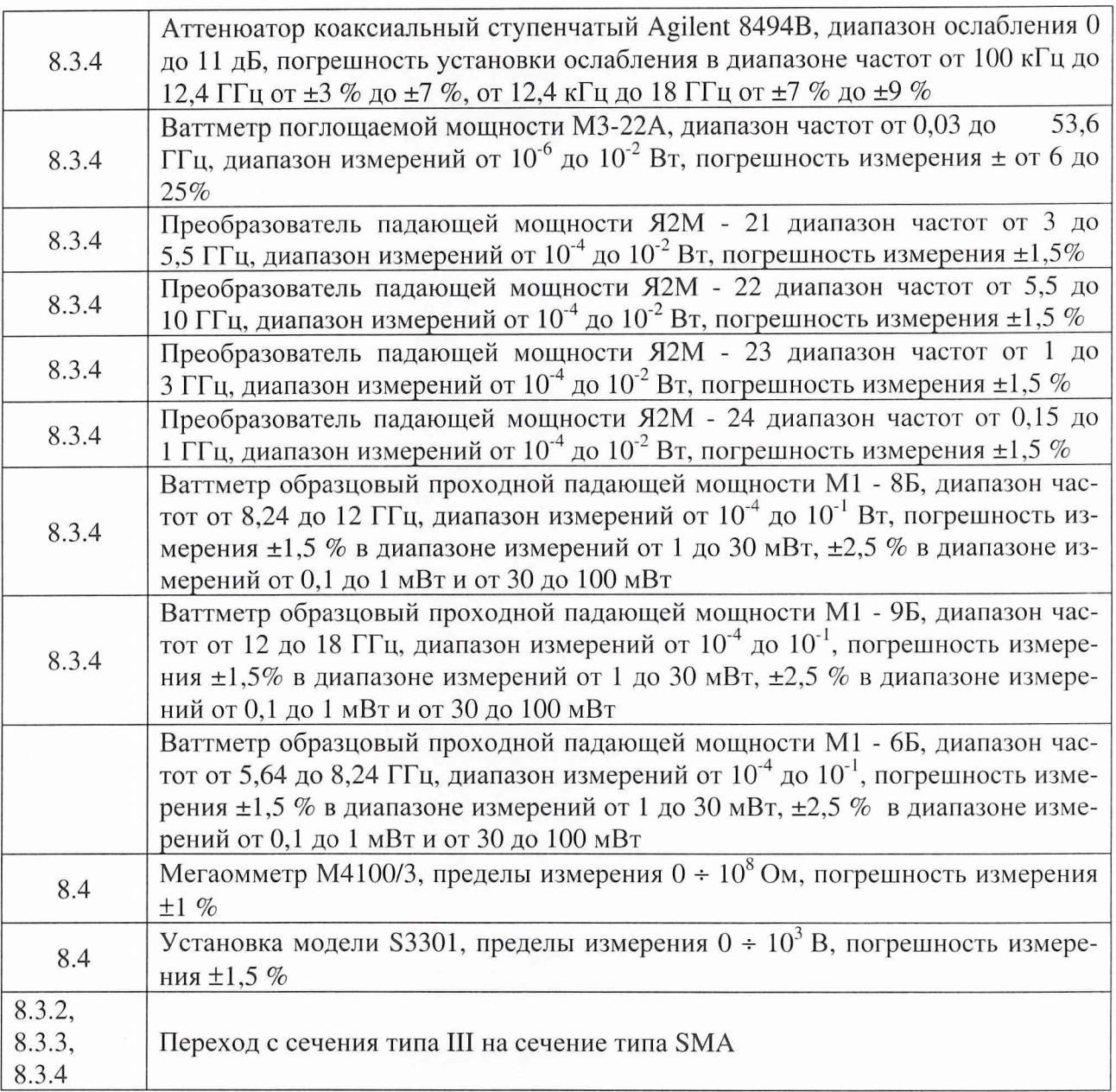

3.2 Допускается использование других средств измерений и вспомогательного оборудования, имеющих метрологические и технические характеристики не хуже характеристик приборов, приведенных в табл. 2.

4 Требования к квалификации поверителей

К проведению поверки ваттметра допускается инженерно-технический персонал со среднетехническим или высшим радиотехническим образованием, имеющим опыт работы с радиотехническими установками, ознакомленный с технической документацией фирмыизготовителя, документацией по поверке и имеющие право на поверку.

5 Требования безопасности

5.1 К работе с ваттметром допускаются лица, изучившие требования безопасности по ГОСТ 22261-94, ГОСТ Р 51350-99, инструкцию по правилам и мерам безопасности и прошедшие инструктаж на рабочем месте.

5.2 Запрещается проведение измерений при отсутствии или неисправности заземления аппаратуры.

<sup>6</sup> Условия поверки

6.1 Поверка проводится при нормальных условиях.

6.2 Ваттметр обеспечивает работоспособность и измерение характеристик с заданными погрешностями при следующих климатических условиях:

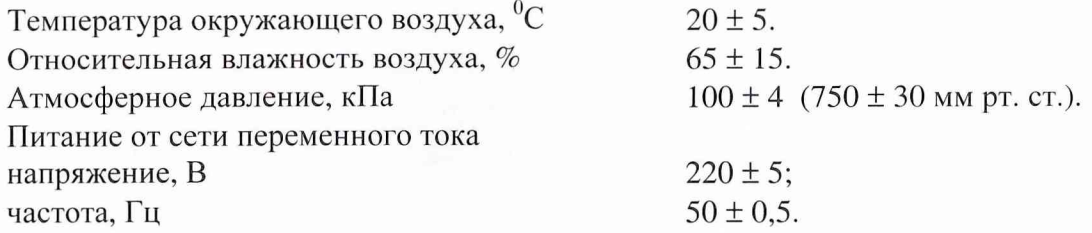

7 Подготовка к поверке

При подготовке к поверке выполнить следующие операции:

провести (если необходимо) расконсервацию и техническое обслуживание ваттметра, проверить исправность кабелей, провести внешний осмотр ваттметра, убедиться в отсутствии механических повреждений и неисправностей;

проверить комплектность поверяемого ваттметра;

проверить комплектность рекомендованных (или аналогичных им) средств поверки, включить питание заблаговременно перед очередной операцией поверки (в соответствии с временем установления рабочего режима, указанным в технической документации).

8 Проведение поверки

8.1 Внешний осмотр

Внешним осмотром должно быть установлено соответствие ваттметра требованиям эксплуатационной документации. Проверить отсутствие механических повреждений и ослабления элементов конструкции, сохранность механических органов управления и четкость фиксации их положения, четкость обозначений, чистоту и исправность разъемов и гнезд, наличие предохранителей, наличие и целостность печатей и пломб.

Ваттметр, имеющий дефекты (механические повреждения), дальнейшей поверке не подвергается, бракуется и направляется в ремонт.

8.2 Опробование

Опробование ваттметра проводят в следующей последовательности:

8.2.1 Определение погрешности поддержания нуля ваттметра Собрать схему по рис. 1.

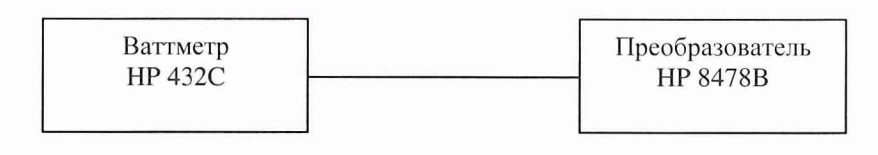

Рис.1

Примечание: переключатель «A2S1» расположенный под верхней крышкой ваттметра НР 432С, вверху с левой стороны переключить в положение «ОРЕRATE».

Установить на ваттметре:

«MOUNT REZISTANSE»..................200  $\Omega$ ;

Прогреть прибор в течение не менее 5 минут.

Провести установку нуля в следующем порядке:

Вращая потенциометр «COARSE ZERO» установить индикатор ваттметра на «0».

Опустить переключатель «FINE ZERO» и удерживать его в нижнем положении до установки на индикаторе прибора нулевых показаний.

Отпустить переключатель «FINE ZERO».

При отпущенном переключателе «FINE ZERO» показания прибора должны находиться в пределах (0±0,01) мкВт.

Вращая переключатель *«RANGE»* по часовой стрелке в каждом фиксированном положении переключателя снимать показания прибора.

Результаты проверки считаются удовлетворительными, если показания ваттметра HP 432С находятся в пределах, указанных в графе 2 таблицы 3.

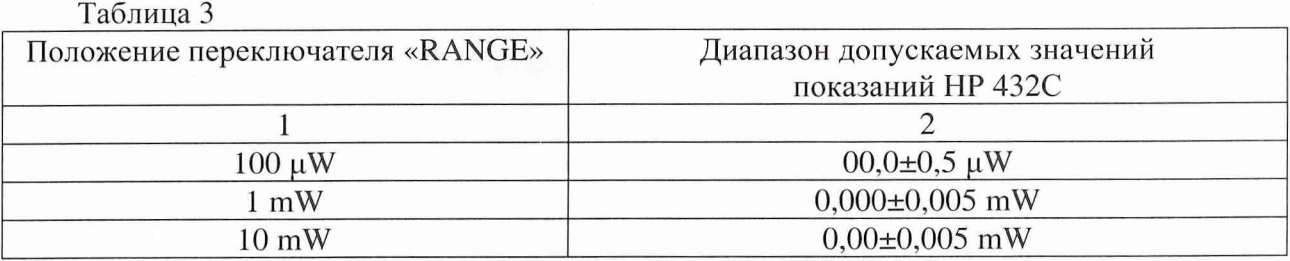

8.2.2 Определение диапазона точной установки нуля

Собрать схему в соответствии с рис. 1.

*Примечание: переключатель «A2S1» расположенный под верхней крышкой ваттметра HP 432С, вверху с левой стороны переключить в положение «OPERATE».*

Установить на ваттметре:

*«MOUNT REZISTANSE»*....................*200 П;*

*«RANGE»*........................................... *1 mW;*

Повернуть регулировочный потенциометр *«COARSE ZERO»* против часовой стрелки до упора.

Опустить переключатель *«FINE ZERO»* и удерживать его в нижнем положении в течении 5-ти секунд. При этом система регулировки точной установки нуля должна перестроится в конец диапазона.

Отпустить переключатель *«FINE ZERO».*

Повернуть регулировочный потенциометр *«COARSE ZERO»* по часовой стрелки до тех пор, пока показания прибора не установятся в пределах 0,3±0,001 мВт.

Опустить переключатель *«FINE ZERO»* и удерживать его в нижнем положении в течении 5-ти секунд. При этом система регулировки точной установки нуля должна перестроится в другой конец диапазона.

Результаты проверки считаются удовлетворительными, если показания ваттметра HP 432С не более 0,2 мВт,

Установить нуль прибора при помощи потенциометра *«COARSE ZERO»* и переключателя *«FINE ZERO».*

8.2.3 Определение уровня собственных шумов прибора Собрать схему по рис. 2.

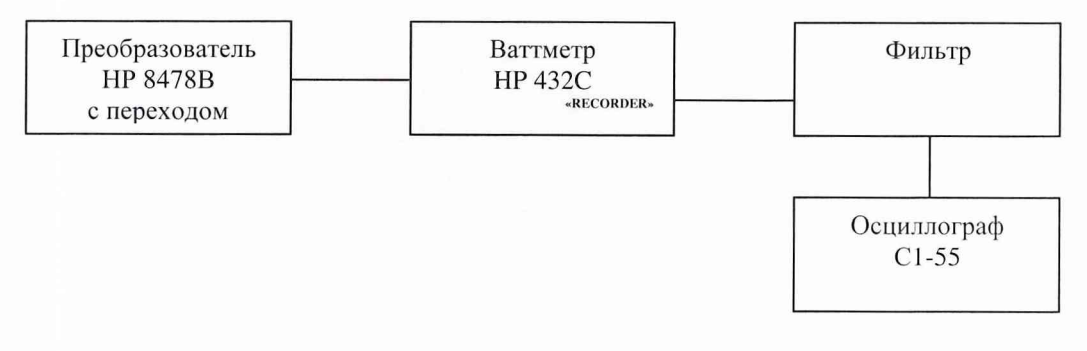

### Рис.2

*Примечание: переключатель «A2S1» расположенный под верхней крышкой ваттметра HP 432С, вверху с левой стороны переключить в положение «OPERATE».*

Установить на ваттметре:

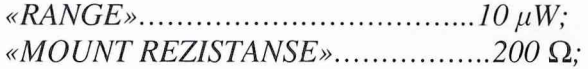

Установить на осциллографе:

режим работы................................ «с открытым входом»;

переключатель В/дел..........................................1 мВ/дел;

переключатель время/дел....................................... <sup>2</sup> с/дел.

Провести установку нуля ваттметра.

Провести измерение размаха шумового сигнала по экрану осциллографа.

Результаты проверки считаются удовлетворительными, если показания осциллографа не более 5 мВ.

Результаты опробования считаются положительными, если выполняются требования всех подпунктов п. 8.2, т.е. проверка на работоспособность прошла успешно, в противном случае прибор бракуется и отправляется в ремонт.

8.3 Определение метрологических характеристик

8.3.1 Измерение присоединительных размеров коаксиального соединителя

Соответствие присоединительных размеров коаксиального соединителя определяют сличением основных размеров входного коаксиального соединителя с указанными в ГОСТ РВ 51914-2002 (с использованием комплекта КИСК-3,5). Присоединительные размеры должны соответствовать типу SMA (вилка).

Результаты поверки считаются удовлетворительными, если присоединительные размеры коаксиального соединителя соответствуют типу SMA (вилка) по ГОСТ РВ 51914-2002.

8.3.2 Проверка КСВН входа измерительного преобразователя

Измерения КСВН в диапазоне частот от 10 МГц до 18 ГГц проводятся по схеме, представленной на рис. 3.

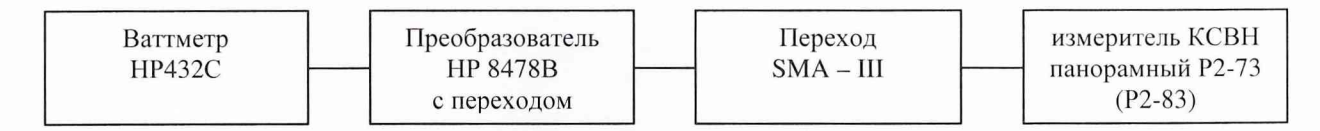

Рис. 3

Подготовить ваттметр к работе в соответствии с технической документацией фирмыизготовителя.

Провести измерения в соответствии с ТО и ИЭ на измеритель КСВН панорамный Р2-73 (Р2-83) согласно его Руководству по эксплуатации.

Результаты поверки считаются удовлетворительными, если значения КСВН входа измерительных преобразователей не более значения 1,4.

8.3.3 Определение относительной погрешности измерения мощности

8.3.3.1 Определение составляющей погрешности измерения мощности за счет нестабильности показаний ваттметра во времени в установившемся режиме.

Температура окружающего воздуха в процессе измерений должна быть неизменной в пределах ±1 °С.

Определение составляющей погрешности измерения мощности за счет нестабильности показаний ваттметра во времени в установившемся режиме проводят на частоте 18 ГГц по схеме представленной на рис.4, в следующей последовательности.

Подготовить ваттметр для измерений в соответствии с технической документацией фирмы-изготовителя.

Перед проведением измерений ваттметр должен быть прогрет в течение не менее 2-х часов. Время прогрева испытательного оборудования установлено в соответствующих эксплуатационных документах.

Провести установку нуля.

Установить по М1-9Б уровень выходной мощности 1 мВт на частоте 18 ГГц. Установить ослабление 30 дБ.

В течение 1 часа после прогрева через 10 минут подстроить (при необходимости) по рабочему эталону уровень выходной мощности синтезатора частот и записать показания ваттметра.

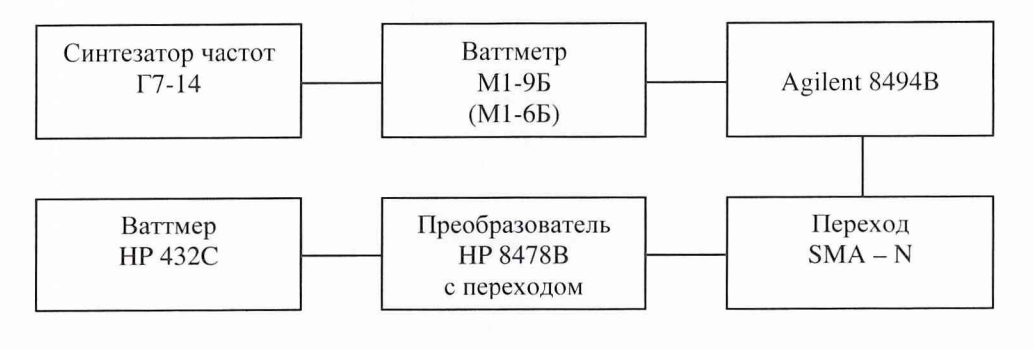

Pис.4

Для каждого интервала времени вычислить нестабильность по формуле:

$$
\alpha = \frac{\Delta P}{T},\qquad(1)
$$

где  $\Delta P$ - абсолютное значение разности между смежными показаниями ваттметра в начале и в конце каждого интервала;

 $T$  - интервал времени, мин.

Определить значение нестабильности ваттметра  $\alpha_{\rm cn}$  как среднее арифметическое для всех интервалов времени.

Рассчитать составляющую погрешности ваттметра за счет нестабильности по формуле:

$$
\delta_{\text{necm}} = \frac{\alpha_{\text{cp}}}{1 \times 10^{-6}} \times 100 \text{ %} \tag{2}
$$

8.3.3.2 Определение составляющей погрешности измерения мощности за счет нелинейности

Определение составляющей погрешности измерения мощности за счет нелинейности проводят на частоте 7,00 ГГц с использованием в качестве рабочего эталона ваттметра М1-6Б, по схеме представленной на рис.4. в следующей последовательности.

Подготовить ваттметр для измерений в соответствии с технической документацией фирмы изготовителя

Провести установку нуля.

Установить на ваттметре переключатель «CALIBRATION FACTOR» в положение, определенное по градировочному графику, изображенному на измерительном преобразователе для указанной частоты.

Для каждого из значений мощности, указанных в графе 1 табл. 4, по результатам трех измерений рассчитать составляющую погрешности, зависящую от уровня мощности по формуле:

$$
\delta'_{ip} = [P_n - (P_o + A)]_{cp}, \qquad (3)
$$

где  $[P_n - (P_o + A)]_{cp}$  - среднее арифметическое значение разности результатов измерений мощности поверяемым ваттметром  $(P_n)$  и рабочим эталоном  $(P_o + A)$  с учетом ослабления на выходе аттеню атора Agilent 8494B в дБ/мВт.

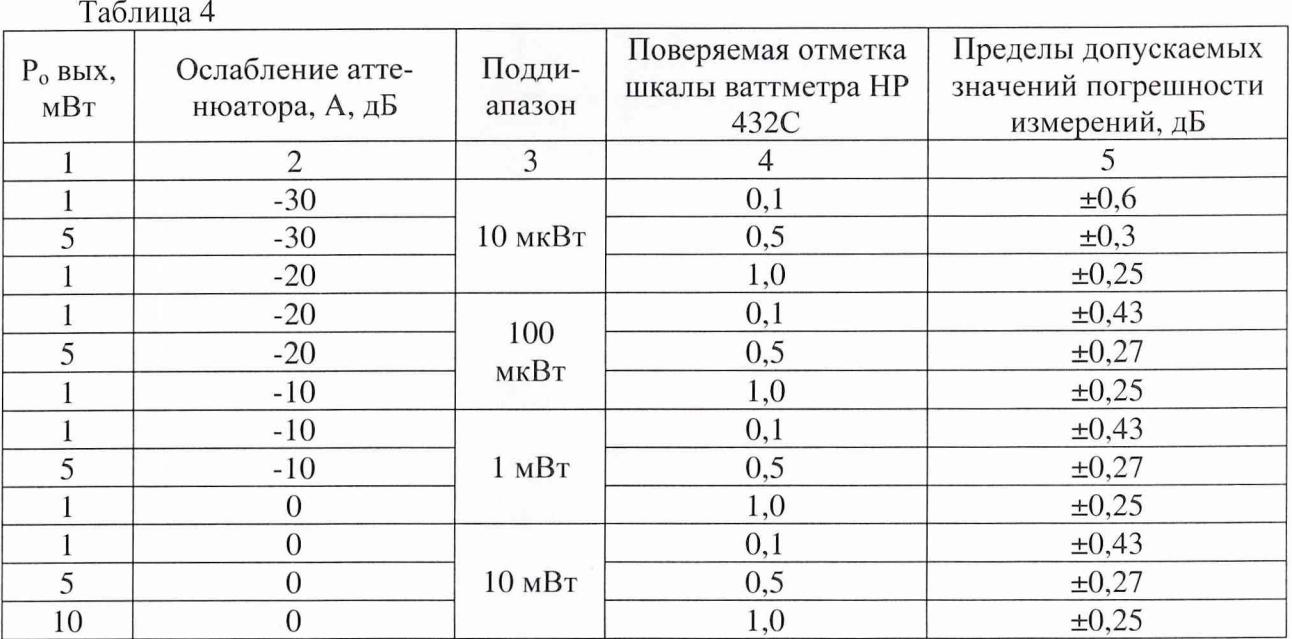

По результатам расчетов определить максимальное значение погрешности  $\delta'_{ip} = \delta'_{\text{Mack}}$  и минимальное значение погрешности  $\delta'_{ip} = \delta'_{mu}$ 

Рассчитать значения составляющей погрешности измерения мощности за счет нелинейности по формуле:

$$
\delta'_{n\pi} = \delta'_{n\pi} - \delta'_{n\pi} \tag{4}
$$

Результаты поверки считают удовлетворительными, если значения составляющей погрешности измерения мощности за счет нелинейности не более значений, указанных в графе 5 табл. 4.

<sup>8</sup> .3.3.3 Определение частотной составляющей погрешности ваттметра

<sup>8</sup> .3.3.3.1 Определение погрешности ваттметра на частоте 10 МГц проводят по схеме представленной на рис.5. в следующей последовательности:

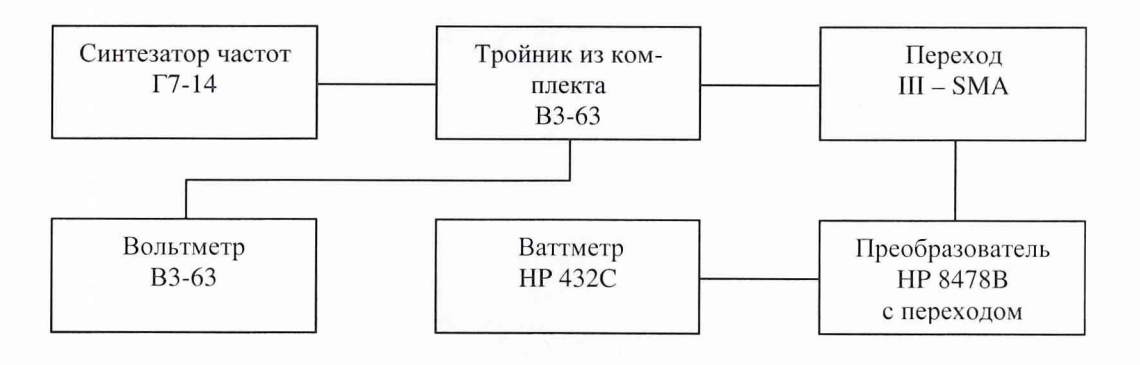

Рис 5

Подготовить ваттметр для измерений в соответствии с технической документацией фирмы-изготовителя

Провести установку нуля.

Провести измерения на уровне мощности 0 дБ/мВт (1 мВт) и частоте 10 МГц.

Для этого рассчитать значение выходного напряжения для уровня мощности 1 мВт по формуле:

$$
U = \sqrt{P \times R} \,, \qquad (5)
$$

где:  $P$  – уровень мощности  $1x10^{-3}$  Вт,

 $R$  -измеренное, с помощью моста переменного тока Р5083, на частоте 10 МГц значение входного сопротивления преобразователя.

Установить по вольтметру рассчитанное значение напряжения. Провести измерение мощности в дБ не менее 3-х раз и рассчитать погрешность измерений мощности по формуле:

$$
\delta'_{f_{10}} = (P_n - P_0)_{cp}, \qquad (6)
$$

где  $(Ph - Po)_{cp}$  - среднее арифметическое значение разности результатов измерений мощности в дБ/мВт поверяемым ваттметром и рабочим эталоном ВЗ-63 на частоте 10 МГц.

8.3.3.3.2 Определение погрешности измерений на частотах 250, 500, 750 МГц; и от 1,0 до 18,0 ГГц через каждые 500 МГц согласно ГОСТ 8.569-2000 проводят по схеме изображенной на рис. 6 в следующей последовательности:

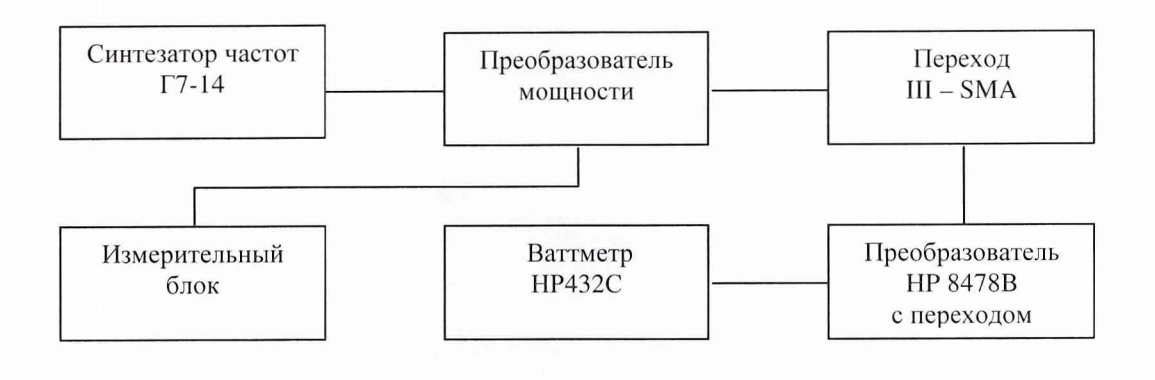

Рис. 6

Подготовить ваттметр для измерений в соответствии с руководством по эксплуатации. На ваттметре установить предел измерений 1 мВт.

Устанавливая частоту, на которой проводятся измерения на синтезаторе частот, одновременно устанавливать переключатель «CALIBRATION FACTOR» в положение, определенное по градировочному графику, изображенному на измерительном преобразователе для указанной частоты. Отсчет выходной мощности по рабочему эталону (Po) производить с учетом калибровочного коэффициента и ослабления перехода III - SMA.

Провести измерения на частотах в соответствии с табл. 5.

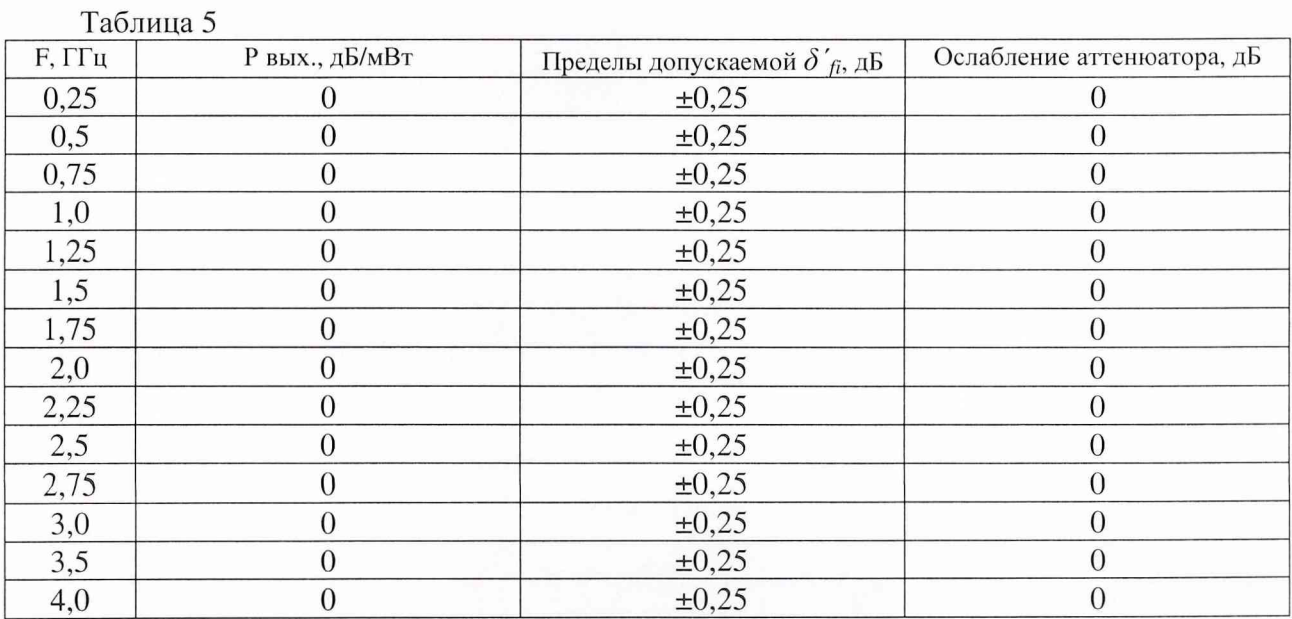

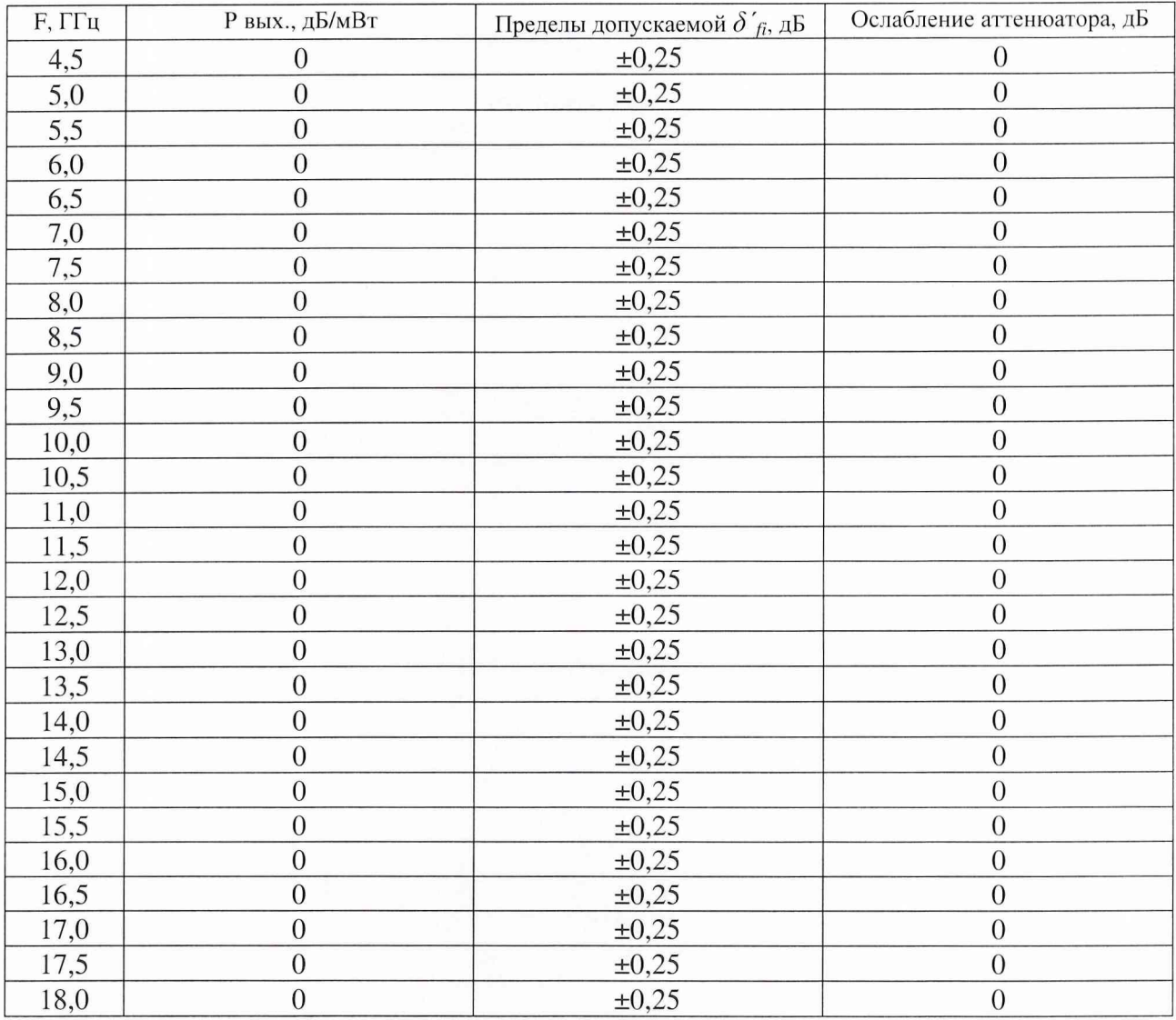

Результаты поверки считаются удовлетворительными, если значение погрешности измерений мощности ваттметром не более значения для частоты 10 МГц и значений, указанных в табл. 5 в диапазоне частот от 250 МГц до 18 ГГц.

Рассчитать значение неравномерности частотной составляющей погрешности измерения мощности по формуле:

$$
\delta'_f = \delta'_{\text{masc}} - \delta'_{\text{mun}}\,,\tag{7}
$$

где: *S макс -* максимальная по диапазону частот погрешность измерения мощности, при уровне мощности 0 дБ/мВт;

*д'мин -* минимальная по диапазону частот погрешность измерения мощности, при уровне мощности 0 дБ/мВт

<sup>8</sup> .3.3.4 Определение случайной составляющей погрешности

Определение случайной составляющей погрешности ваттметра проводят одновременно с определением составляющей погрешности ваттметра за счет нелинейности по схеме, изображенной на рис.4 в следующей последовательности.

Установить частоту и уровень мощности синтезатора частот согласно п.9.<sup>8</sup> .7.

Установить нулевые показания ваттметра и рабочего эталона.

Установить уровень мощности на выходе аттенюатора (с учетом действительного значения ослабления на частоте 7,0 ГГц) равным 10 мкВт.

Выключить мощность СВЧ и вычислить разность  $(P_n-P_o)$  результатов измерений мощности ваттметром  $P_n$  и рабочим эталоном  $P_o$ .

Определение ( $P_n$ - $P_o$ ) повторяют несколько раз (не менее четырех) с перефланцовкой преобразователя и поворотом его на угол примерно 90°.

Рассчитать среднее арифметическое значение  $(P_n-P_o)$ .

Случайную составляющую погрешности прибора в дБ/мВт рассчитать по формуле:

$$
\delta'_{c_n} = \frac{(P_n - P_o)_{_{\text{MARC}}} - (P_n - P_o)_{_{\text{MUM}}} }{(P_n - P_o)_{_{\text{cp}}}} \times \mu_n, \tag{8}
$$

где  $\mu_n$  – коэффициент, определяемый по табл. 4 ГОСТ 8.569-2000. Результаты испытаний считаются удовлетворительными, если  $\delta_{cn}$  не более 1,2 %.

8.3.3.5 Определение погрешности измерений мощности Рассчитать погрешность рассогласования  $\delta_p$ , % по формуле:

$$
\delta_p = 2 \cdot |F_o| \times |F_n| \times 100\%, \tag{9}
$$

где  $|\Gamma_o|$ - значение модуля эффективного коэффициента отражения преобразователя  $R2M$ -...;

 $|{\varGamma}_n|$ - модуль коэффициента отражения выхода испытываемого ваттметра;

$$
|\Gamma_n| = \frac{K-1}{K+1},\qquad(10)
$$

где К - КСВН входа испытываемого ваттметра.

Пересчитать значения, составляющих погрешности, рассчитанных в дБ/мВт в проценты по формуле:

$$
\delta = 10^{\frac{\delta'}{10}} - 1 \times 100\%, \quad (11)
$$

где  $\delta$  – составляющие погрешности в дБ/мВт.

Рассчитать предел допускаемой погрешности измерений мощности ваттметром по формуле:

$$
\delta = \sqrt{\delta_{n\alpha}^2 + \delta_{p\alpha}^2 + \delta_{1j}^2 + \delta_{c\alpha}^2 + \left(\frac{\delta_{necm}}{\sqrt{3}}\right)^2} + \gamma \times \delta_{p},\tag{12}
$$

где  $\delta_{\rho}$  – погрешность рабочего эталона;

у - коэффициент, определяемый по табл. 5 ГОСТ 8.569-2000.

Результаты поверки считаются удовлетворительными, если ни одно из значений  $|\delta|$  не более 0,8 от предела допускаемой относительной погрешности измерений мощности, для соответствующих уровней мощности, частот и пределов измерений испытуемого измерителя мощности.

8.4 Проверка электрического сопротивления и электрической прочности изоляции

Проверка электрического сопротивления и электрической прочности изоляции проводится с помощью установки модели S3301, мегаомметра M4100/3 в соответствии с ГОСТ Р 51350-99 (МЭК61010).

9 Оформление результатов поверки

9.1 Положительным результатом поверки считают соответствие полученных метрологических и технических характеристик ваттметра характеристикам, приведенным в описании типа на ваттметр.

9.2. При положительных результатах поверки оформляется Свидетельство о поверке с указанием полученных метрологических и технических характеристик, которое выдается владельцу ваттметра.

9.3 При отрицательных результатах поверки применение ваттметра запрещается, на него выдается извещение о непригодности к применению с указанием причин.

Начальник лаборатории ГЦИ СИ «Воентест» 32 ГНИИИ МО РФ

 $\int\int d\mathbf{z}$ 

В.Л. Воронов